Автор: Administrator 12.01.2012 12:27 - Обновлено 12.01.2012 12:30

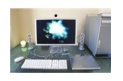

Методы возвращения ПК былой скорости. Первый метод. Наиболее популярный вариант, о нем многие знают, но о нем стоит рассказать. Надо использовать программу-чистильщик или «твикер». Например, программа CCleaner, однако рекомендуют Advanced System Care. Она имеет немалый ряд преимуществ в сравнении с прочими программами подобного вида. Во-первых: можно осуществить проверку систем на вредоносное ПО, можно провести очистку реестра и удаление всех ненужных файлов и другие полезные действия при нажатии одной кнопки.

А, во-вторых: в комплекте программы есть полезные и эффективные утилиты. Второй метод. Метод заключает в себе обычную очистку дисков от лишних файлов посредством Вашей операционной системы. В свойствах винчестера надо нажать «Очистка диска». В диалоговом окне выбираем типы файлов, что не нужны, нажимаем «Ок» и следуем указаниям ОС. На жестком диске с удалением сжатых файлов освобождается немало места. Третий метод. Очистка от лишних процессов и удаление файла из автозагрузки. Понадобится здесь обозреватель процессов, при чем стандартный не подойдет. Стоит использовать ProcessExplorer. Программа хороша именно тем, что она подсвечивает вредоносные процессы, выдает информацию о месторасположении таковых.